### **Stefan Daschek / @noniq**

## **Cologne Phonetics Phonetic Search for German**

# **Background**

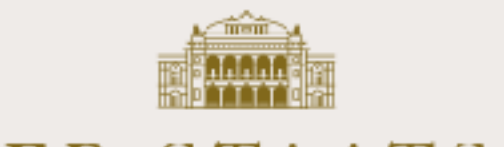

Q

#### WIENER STAATSOPER

**ENSEMBLE & GÄSTE IHR BESUCH** SPIELPLAN & TICKETS DIE STAATSOPER OPERNBALL LIVE

> LISTE: KALENDER WERKE ARCHIV

Spielplanarchiv

Personenverzeichnis | Werkverzeichnis | Rollenverzeichnis | Vorstellungsverzeichnis

#### $-$  SUCHE  $-$

Sie können mehrere Suchkriterien gleichzeitig angeben. Angezeigt werden dann jene Ergebnisse, bei denen alle angegebenen Kriterien gleichzeitig zutreffen.

#### Personen

#### Werk

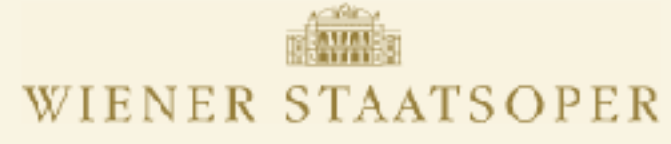

10.123 Personen | O Person hinzufügen

#### **PERSONEN**

#### « Zurück 1 2 3 4 5 6 7 8 9 10 11 12 13 14 15 16 17 18 19 20 21 22 23 24 25 26 Weiter »

#### A

Jasmin Avissar Rafacl Avnikjan Ioanna Avraam Stella Axarlis **Catherine Ayers Hakan Aysev** Atsuko Azuma Jacl Azzaretti

#### в

Milica Babić Monica Bacelli **Johann Sebastian Bach** Rudolfine / Rudi Bach **Klaus Bachler Ingeborg Bachmann Elisabeth Bachrich Siegmund Bachrich** Hyun-Sook Back **Susette Backes** Hannelore Backrass **Gabriel Bacquier** Ildikó Bacskai **Christian Badea Hans-Dieter Bader** Dinu Badescu **Henk Badings** Carlo Badioli **Wilfried Badorek** Janina Bacchle **Elena Baggiore Bruna Baglioni** Anna von Bahr Mildenburg **Lin Bal Lidia Baich** Anna Baier **Hermann Baier** 

Paolo Barbacini Nicola Barbarossa **Christine Barbaux** Henri Auguste Barbier **Jules Paul Barbier** Fedora Barbieri John Barbirolli Daniela Barcellona **Randy Barcelo** Henri Barda Giuseppe Bardari **Cesare Bardelli** Giulia Bardi Gaetano Bardini Ilona Bárdossy Daniel Barenboim Rumiana **Bareva** Niksa Bareza Claudia Baricz **Gun-Brit Barkmin** Linda Barla-Casteletti **Boleslaw Barlog** Sergio Barlottini **Klara Barlow Scott Barnard** Freiburger Barockorchester Ray Barra Marguerita Barret **Kym Barrett Michael Barrett** Sarah Barrett Josephine Barstow Madeleine Bart-Brookes **Ingc Barteis** Queralt Figueras Bartes Fr. Bartetzky **Erik Barth CONTRACTOR** COMPANY

Maurizio Barbacini

Adele / Dely Bauer / Kautsky Olga Bauer von Pileeka Frieda Bauer-Heck Leni Bauer-Eczy Elconore Bauer-Kühlmayer **Else Bauer-Liebesberg** Stephanic Bäuerle **Herr Bauernfeld** Robert Bauerstatter Kurt Baum Alexander / Alex Baumann **Anton Baumann** Daniela Baurnann **Josef Karl Baumann Franz Baumeister** Maria Baumeister Margarethe Bäumer **Clementine Baumgartner** Karl Baumgartner **Peter Baumgartner** Tanja Ariane Baumgartner **Franz Baur** Emma Bauret Johanna Hauret Peter Baxevanos Jean-François-Alfred Bayard Josef Bayer **Benjamin Bayl** Theo Baylé Maria Bayo Hacik Bayvertian Monika Bazant Wilfried Bazata **Georg Bazelli** Francois Bazin **Jacques Bazire** Gweneth Bean Olaf Bear

 $\mathbf{B}$ 

#### Marta Beňačková

Roberto Benaglio Margarethe Bence **Heinrich Bender** Paul Bender Gertrude Bender - Baumann **Kristian Benedikt** Maria Bengtsson Maurizio Benini **Lilian Benningsen** Alexander / Alexandre Benois Nicola Benois **Eduard Benoni Heinrich Bensing Ben Benson Enrico Benussi** Josefine Benvenuti Josefine Benvenutti Gerhard Benz **Ida Benza** Alice Beör-Gruselli Amadeus Berauer Janc Berbié Hugh Beresford Alban Berg Leonida Bergamonti **Teresa Berganza** Josef Bergauer Emma Berger **Erna Berger Horst Berger** Lydia Berger Olga Berger **Theodor Berger** Helmut Berger-Tuna Oskar Berggruen **Ruth Berghaus** Erika Berghöfer  $-1.001$  and  $-1.001$ 

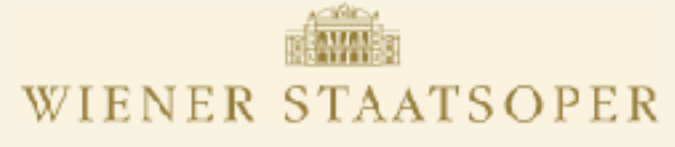

#### **PERSONEN**

#### « Zurück 1 2 3 4 5 6 7 8 9 10 11 12 13 14 15 16 17 18 19 20 21 22 23 24 25 26 Weiter »

#### A

Jasmin Avissar Rafacl Avnikjan Ioanna Avraam Stella Axarlis **Catherine Ayers Hakan Aysev** Atsuko Azuma Jacl Azzaretti

#### в

Elis

Sieg

Hy

Milica Babić Monica Bacelli Johann Sebastian Bach Rudolfine / Rudi Bach **Klaus Bachler Ingeborg Bachmann** 

### ats

Sus Han Gab Ildil Chr Har Din Hen Car Wil Jani Elet Bru Ann Lin

#### **Lidia Baich** Anna Baier **Hermann Baier**

Maurizio Barbacini Paolo Barbacini Nicola Barbarossa **Christine Barbaux** Henri Auguste Barbier **Jules Paul Barbier** Fedora Barbieri John Barbirolli Daniela Barcellona **Randy Barcelo** Henri Barda Giuseppe Bardari **Cesare Bardelli** Giulia Bardi Gaetano Bardini Ilona Bárdossy

Daniel Barenboim

- 10,000 people
- 40,000 performances
- 1,000,000 appearances

#### Fr. Bartetzky **Erik Barth**

Adele / Dely Bauer / Kautsky Olga Bauer von Pileeka Frieda Bauer-Heck Leni Bauer-Eczy Elconore Bauer-Kühlmayer **Else Bauer-Liebesberg** Stephanic Bäuerle **Herr Bauernfeld Robert Bauerstatter** Kurt Baum Alexander / Alex Baumann **Anton Baumann** Daniela Baurnann **Josef Karl Baumann Franz Baumeister** Maria Baumeister Margarethe Bäumer nentine Baumgartner **Baumgartner** r Baumgartner a Ariane Baumgartner ız Baur na Bauret mna **Hauret** r Baxevanos -François-Alfred Bayard f Bayer iamin Bayl o Bavlé ia Bayo ik Bayvertian iika Bazant ried Bazata rg Bazelli icois **Bazin** ues Bazire Gweneth Bean

#### Olaf Bear

#### 10.123 Personen | O Person hinzufügen

Marta Beňačková Roberto Benaglio Margarethe Bence **Heinrich Bender** Paul Bender Gertrude Bender - Baumann **Kristian Benedikt** Maria Bengtsson Maurizio Benini **Lilian Benningsen** Alexander / Alexandre Benois Nicola Benois **Eduard Benoni Heinrich Bensing Ben Benson Enrico Benussi** Josefine Benvenuti Josefine Benvenutti Gerhard Benz **Ida Benza** Alice Beör-Gruselli Amadeus Berauer Janc Berbié Hugh Beresford Alban Berg Lconida Bergamonti **Teresa Berganza Josef Bergauer** Emma Berger **Erna Berger Horst Berger** Lydia Berger Olga Berger **Theodor Berger** Helmut Berger-Tuna Oskar Berggruen **Ruth Berghaus** Erika Berghöfer  $1.111...11$ 

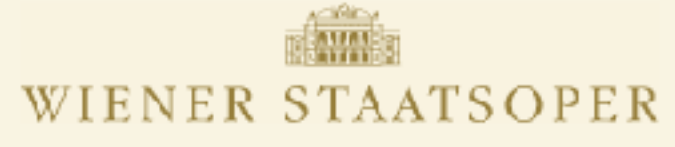

#### **PERSONEN**

#### « Zurück 1 2 3 4 5 6 7 8 9 10 11 12 13 14 15 16 17 18 19 20 21 22 23 24 25 26 Weiter »

#### A

Jasmin Avissar Rafacl Avnikjan Ioanna Avraam Stella Axarlis **Catherine Ayers Hakan Aysev** Atsuko Azuma Jacl Azzaretti

#### в

Elis

Sieg

Hy

Milica Babić Monica Bacelli Johann Sebastian Bach Rudolfine / Rudi Bach **Klaus Bachler Ingeborg Bachmann** 

### tats

Sus Han Gab Ildi Chr Har Din Hen Car Wil Jani Elet Bru Ann Lin **Lidia Baich** 

Anna Baier **Hermann Baier**  Maurizio Barbacini Paolo Barbacini Nicola Barbarossa **Christine Barbaux** Henri Auguste Barbier **Jules Paul Barbier** Fedora Barbieri John Barbirolli Daniela Barcellona **Randy Barcelo** Henri Barda Giuseppe Bardari **Cesare Bardelli** Giulia Bardi Gaetano Bardini Ilona Bárdossy

Daniel Barenboim

10,000 people

40,000 performances

#### 1,000,000 appearances

#### Fr. Bartetzky **Erik Barth**

Adele / Dely Bauer / Kautsky Olga Bauer von Pileeka Frieda Bauer-Heck Leni Bauer-Eczy Elconore Bauer-Kühlmayer **Else Bauer-Liebesberg** Stephanic Bäuerle **Herr Bauernfeld Robert Bauerstatter** Kurt Baum Alexander / Alex Baumann **Anton Baumann** Daniela Baurnann **Josef Karl Baumann Franz Baumeister** Maria Baumeister Margarethe Bäumer nentine Baumgartner **Baumgartner** r Baumgartner a Ariane Baumgartner ız Baur na Bauret mna **Hauret** r Baxevanos -François-Alfred Bayard f Bayer iamin Bayl o Bavlé ia Bayo ik Bayvertian iika Bazant ried Bazata rg Bazelli icois **Bazin** ues Bazire

Gweneth Bean Olaf Bear

#### 10.123 Personen | O Person hinzufügen

Marta Beňačková Roberto Benaglio Margarethe Bence **Heinrich Bender** Paul Bender Gertrude Bender - Baumann **Kristian Benedikt** Maria Bengtsson Maurizio Benini **Lilian Benningsen** Alexander / Alexandre Benois Nicola Benois **Eduard Benoni Heinrich Bensing Ben Benson** Enrico Ros Josefine Benvenuti Josefine Benvenutti **Ida Benza** Alice Beör-Gruselli Amadeus Berauer Janc Berbié Hugh Beresford Alban Berg Lconida Bergamonti **Teresa Berganza Josef Bergauer** Emma Berger **Erna Berger Horst Berger** Lydia Berger Olga Berger **Theodor Berger** Helmut Berger-Tuna Oskar Berggruen **Ruth Berghaus** Erika Berghöfer  $-1.001$  and  $-1.001$ 

### **User Story**

*"When adding a new person, we need to see all existing people with similar names."*

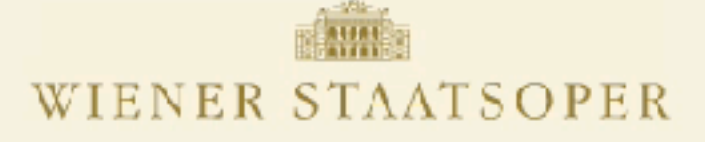

#### **NEUE PERSON**

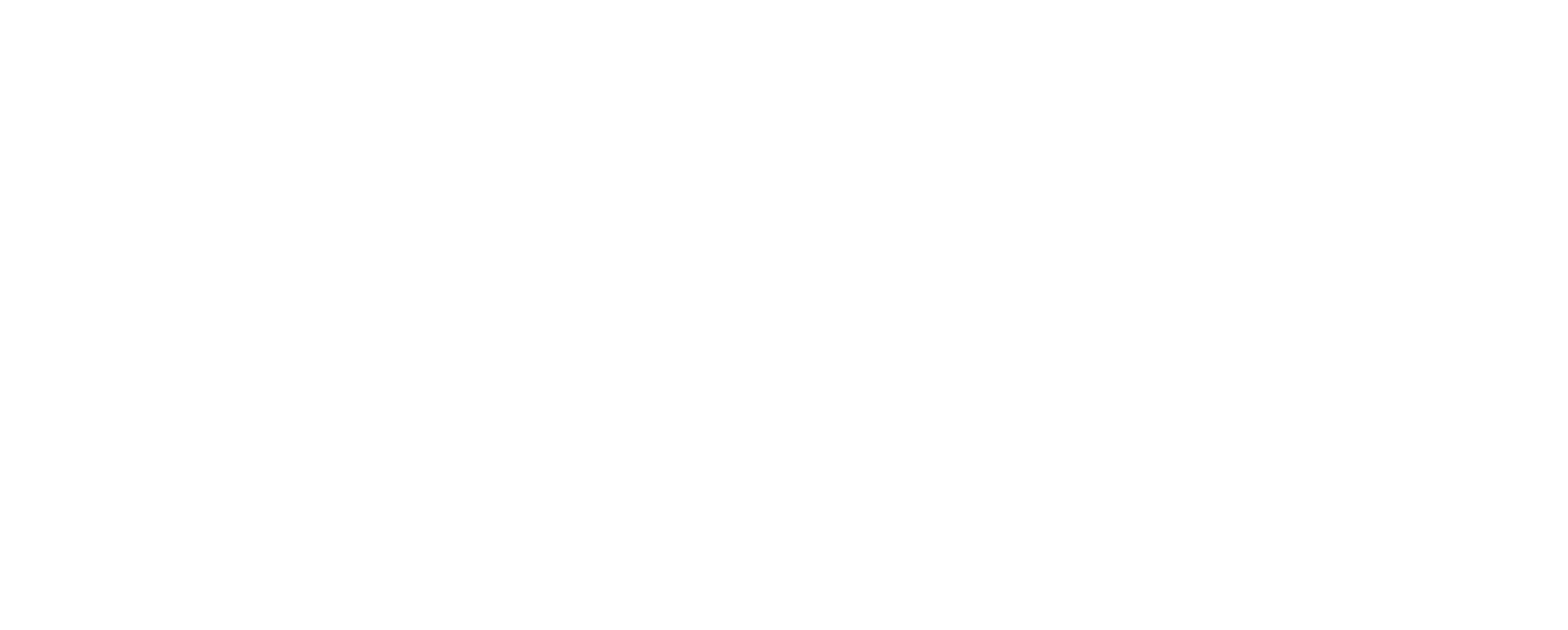

Hinzufügen oder zurück zur Personenübersicht

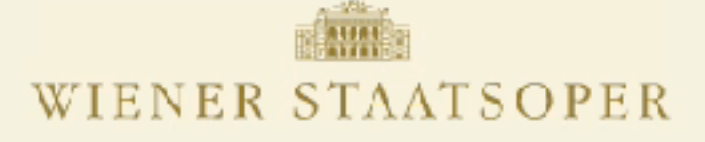

#### **NEUE PERSON**

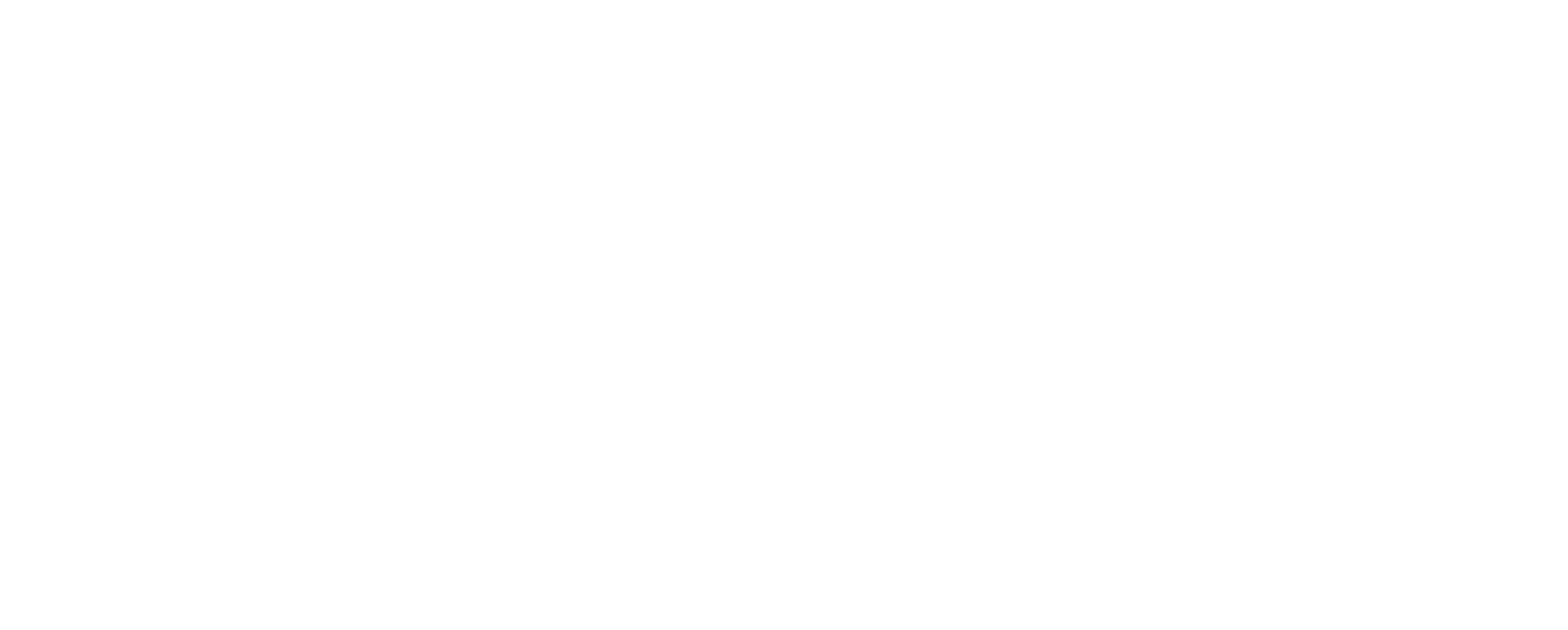

Hinzufügen oder zurück zur Personenübersicht

## **Phonetic Search**

"Assign a code to each word, such that words with similar pronunciation get identical codes."

"Assign a code to each word, such that words with similar pronunciation get identical codes."

> **Meier** 'mare

"Assign a code to each word, such that words with similar pronunciation get identical codes."

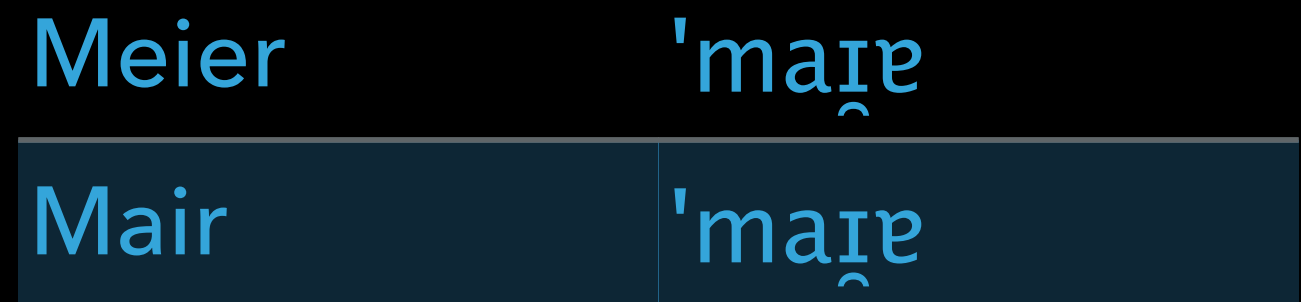

"Assign a code to each word, such that words with similar pronunciation get identical codes."

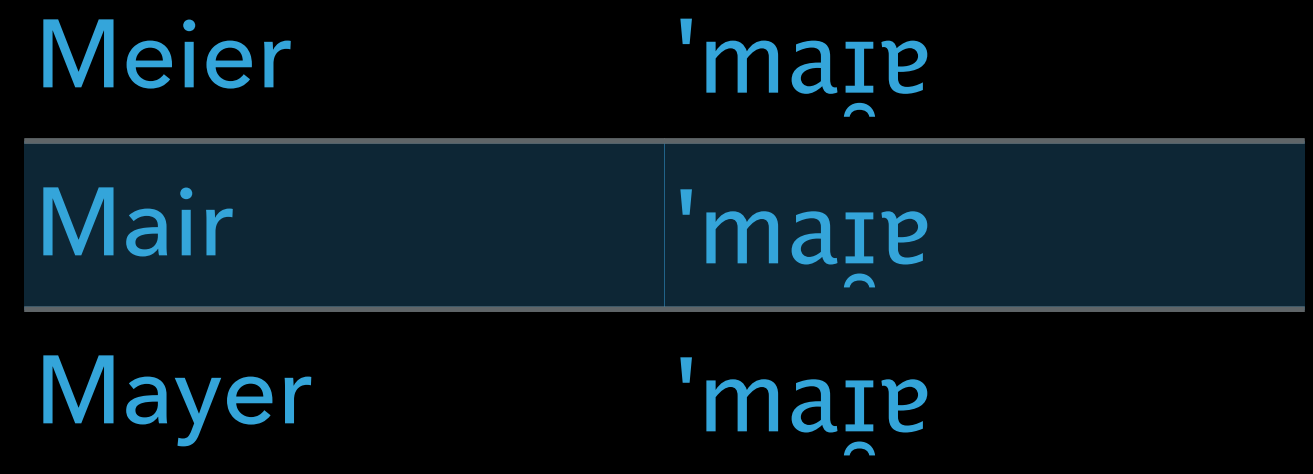

"Assign a code to each word, such that words with similar pronunciation get identical codes."

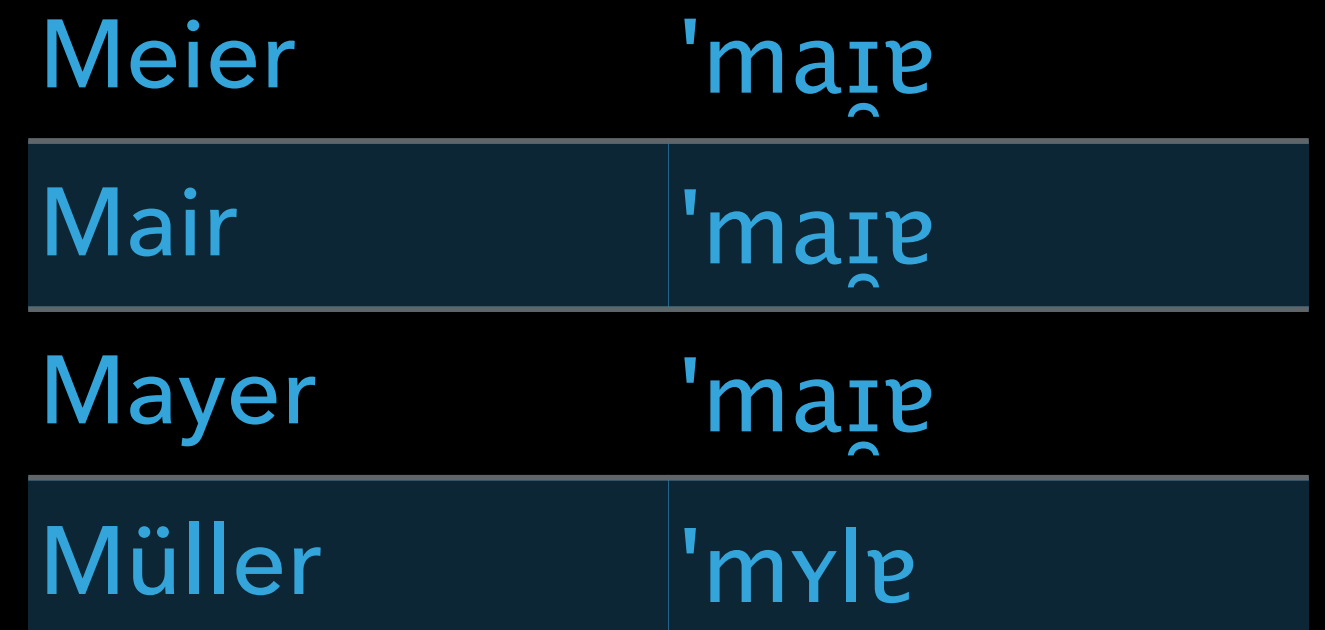

## **Common Phonetic Algorithms**

### **Soundex**

- ‣ developed in the 1920s to encode surnames for use in censuses
- ‣ available in most programming languages and databases
- ‣ Rubygems: Phonetic, Soundex, Text
- ‣ simple

### **Soundex**

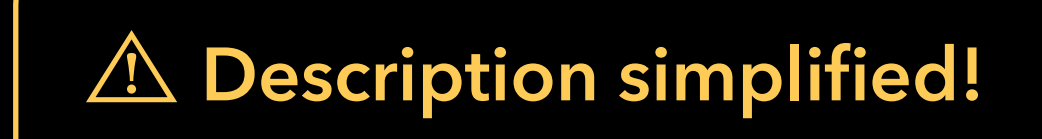

- 1. keep first letter
- 2. drop vowels
- 3. encode consonants as digits
- 4. stop after three digits (or add zeros)

### **Soundex**

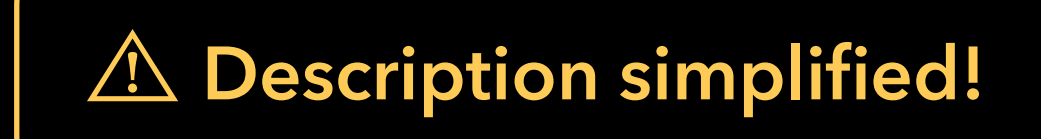

- 1. keep first letter
- 2. drop vowels
- 3. encode consonants as digits
- 4. stop after three digits (or add zeros)

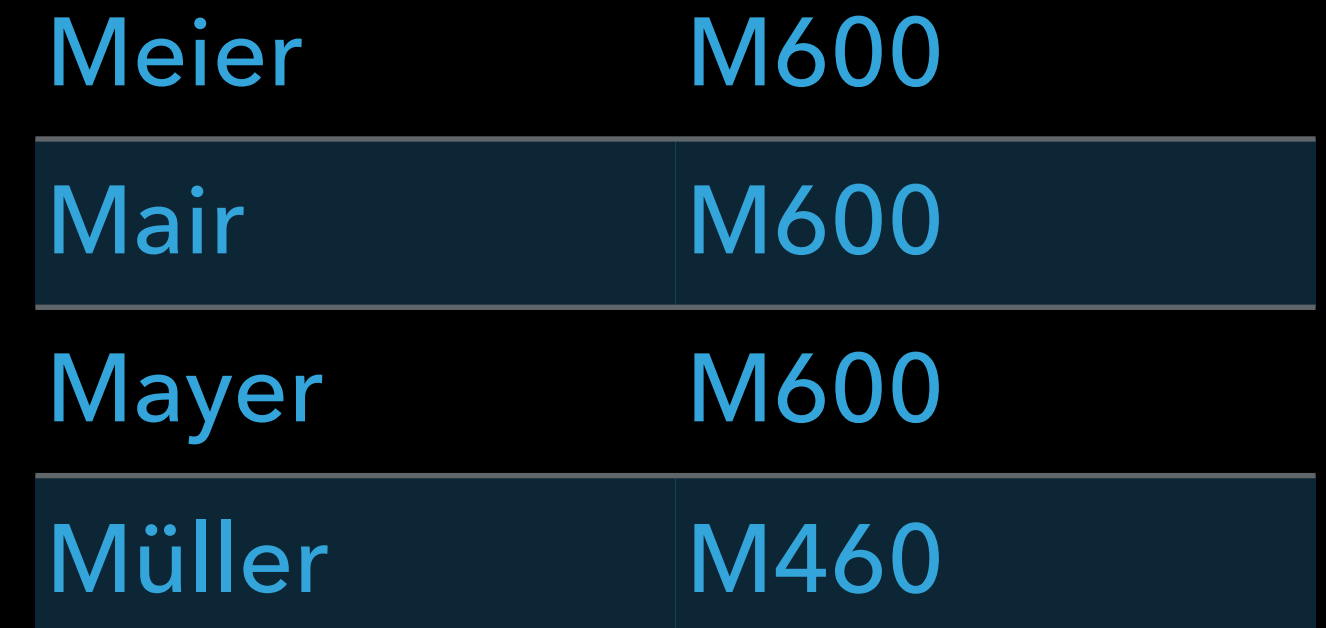

### **Metaphone**

- ‣ published in 1990
- ‣ does a better job (than Soundex) of matching similar sounding words and names
- ‣ superseded by Double Metaphone, and later Metaphone 3 (commercial closed source)
- ‣ used in many spellcheckers
- ‣ Rubygems: Phonetic, Text
- ‣ complex, no description except original implementation

```
// Double Metaphone (c) 1998, 1999 by Lawrence Philips
^{\prime\prime}// Slightly modified by Kevin Atkinson to fix several bugs and
// to allow it to give back more than 4 characters.
77
^{\prime\prime}\#include "stdafx.h"
#include "dmetaph.h"
#define AND &&
#define OR ||
,,
MString::MString()
77
MString::MString(const char* in) : CString(in)
77
MString::MString(const CString& in) : CString(in)
77
bool MString::SlavoGermanic()
€
   if((Find('W') > -1) OR (Find('K') > -1) OR (Find("CZ") > -1) OR (Find("WITZ") > -1))
      return TRUE;
   return FALSE;
77
inline void MString::MetaphAdd(const char* main)
   if(\texttt{*main})primary == main;secondary += main;-
^{\prime\prime}inline void MString::MetaphAdd(const char* main, const char* alt)
\mathbf{f}if(\star_{\text{main}})primary += main;if(\star alt)
```
 $\overline{A}$ 

```
break;
                          }
                          //polish e.g. 'filipowicz'
                          if(StringAt(current, 4, 'WICZ', "WITZ', '"))
                          \mathfrak{t}MetaphAdd("T3', 'FX");
                                  current +=4;break;
                          }
                          //else skip it
                          current +-1;break;
                 case 'X':
                          //french e.c. breaux
                          if(1((current == last))AND (StringAt((current - 3), 3, "LAU", "EAU", "")<br>OR StringAt((current - 2), 2, "AU", "OU", ""))) )
                                  MetaphAdd("KS");
                          if(StringAt((current + 1), 1, "C", "X", "");current +-2;
                          else
                                   current +-1;break;
                 case 'z':
                          //chinese pinyin e.g. 'zhao'
                          if(GetAt(current + 1) == 'H')
                          4
                                   MetaphAdd("J");
                                   current += 2;break;
                          }else
                                   if(StringAt((current + 1), 2, "ZO", "ZI", "ZA", "")
                                           OR (SlavoGermanic() AND ((current > 0) AND GetAt(current - 1) I = 'T')))
                                   €
                                           NetaphAdd("S", "TS");
                                   Y
                                   else
                                           NetaphAdd("S");
                          if(GetAt(current + 1) == '2')
                                   current += 2;else
                                   current += 1;break;
                 default:
                          current += 1;J.
\mathbf{metaph} = \mathbf{primary};//only give back 4 char metaph
//if(metaph.GetLength() > 4)
          metaph.SetAt(4,'\0');
if(alternate)
        metaph2 = secondary;//if(metaph2.GetLength() > 4)^{\prime\prime}metaph2. SetAt(4, '\\0');
```
 $\lambda$ 

 $^{\prime\prime}$ 

-4

)

≯

### **Cologne Phonetics (Kölner Phonetik)**

- ▸ published in 1968
- ▶ optimized for German
- ▸ not as complex as Metaphone
- ▸ few implementations available (Perl, PHP)
- Rubygems: -

### **Cologne Phonetics**

- 1. encode letters as digits
- 2. remove repeated digits
- 3. remove zeros (except at the beginning)

**Cologne P** 

1. encode 2. remove

3. remove (except:

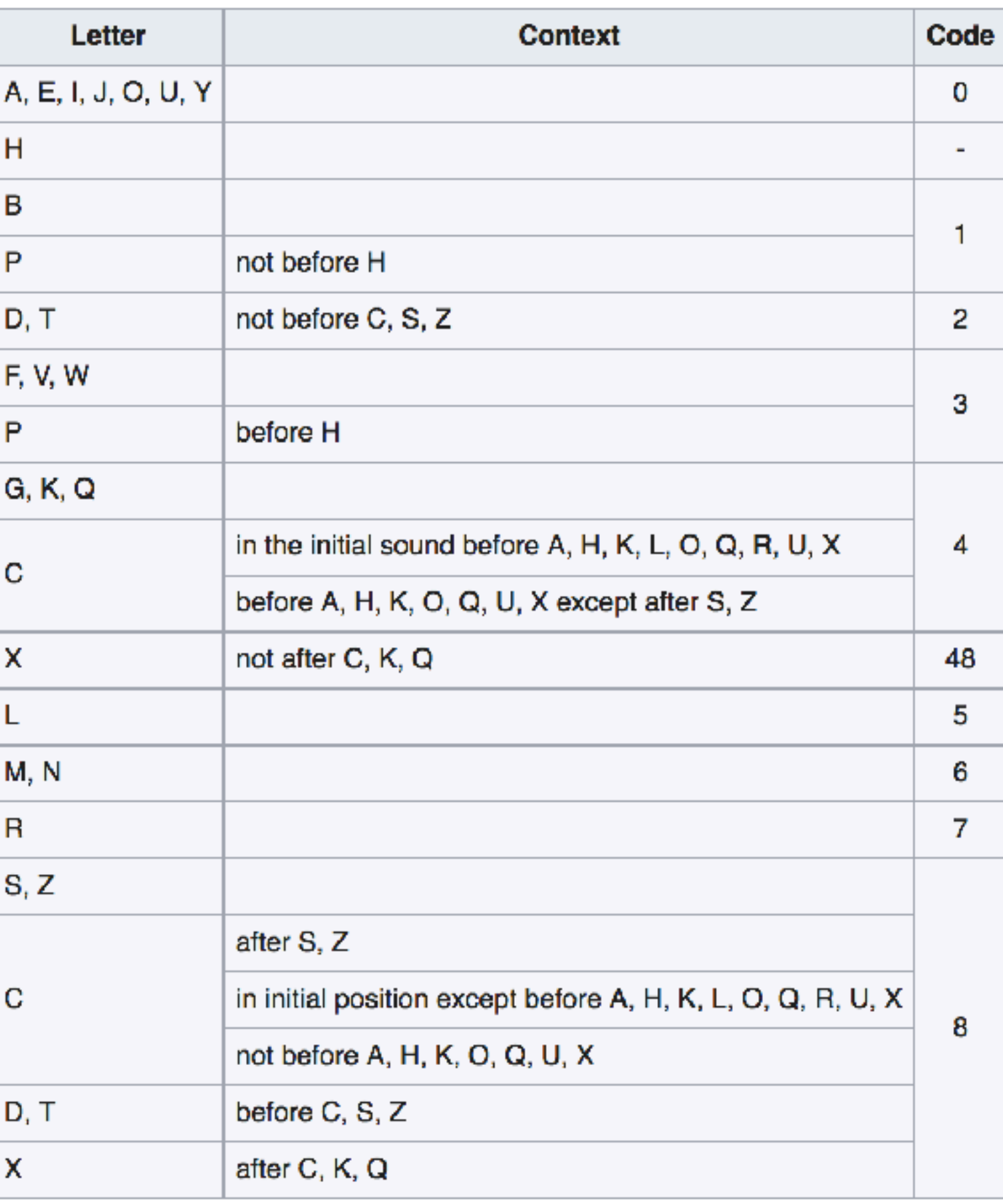

### **Cologne Phonetics**

- 1. encode letters as digits
- 2. remove repeated digits
- 3. remove zeros (except at the beginning)

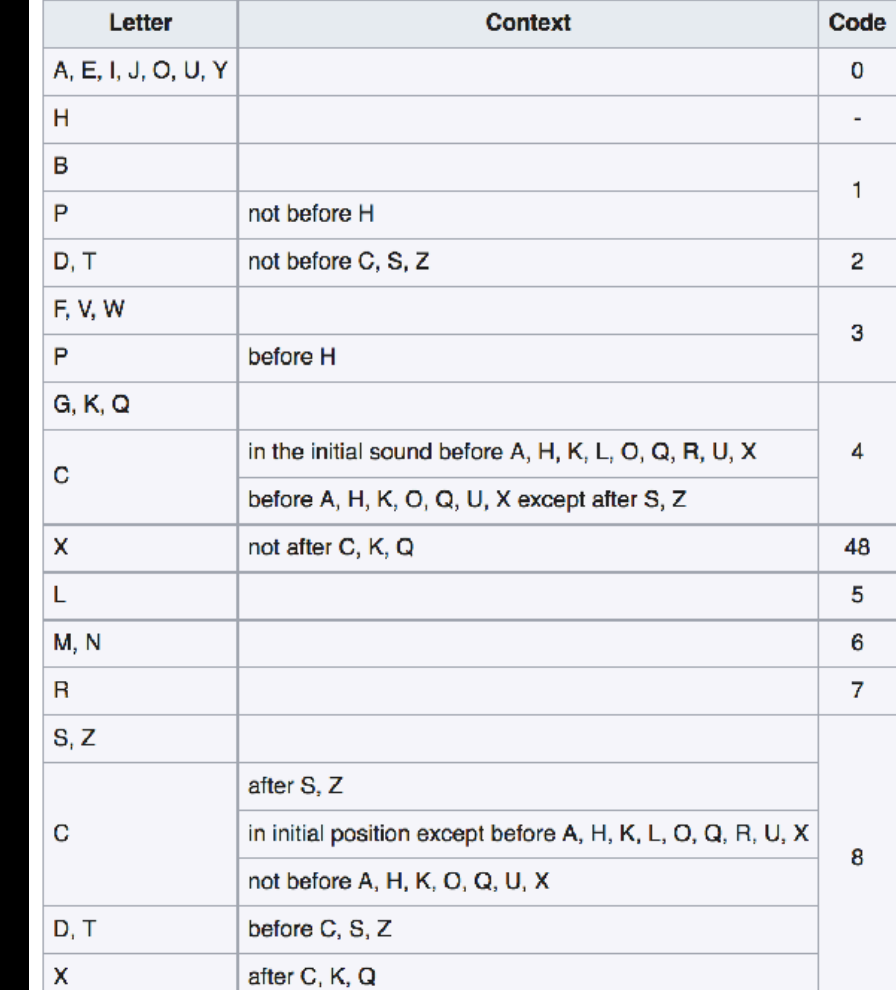

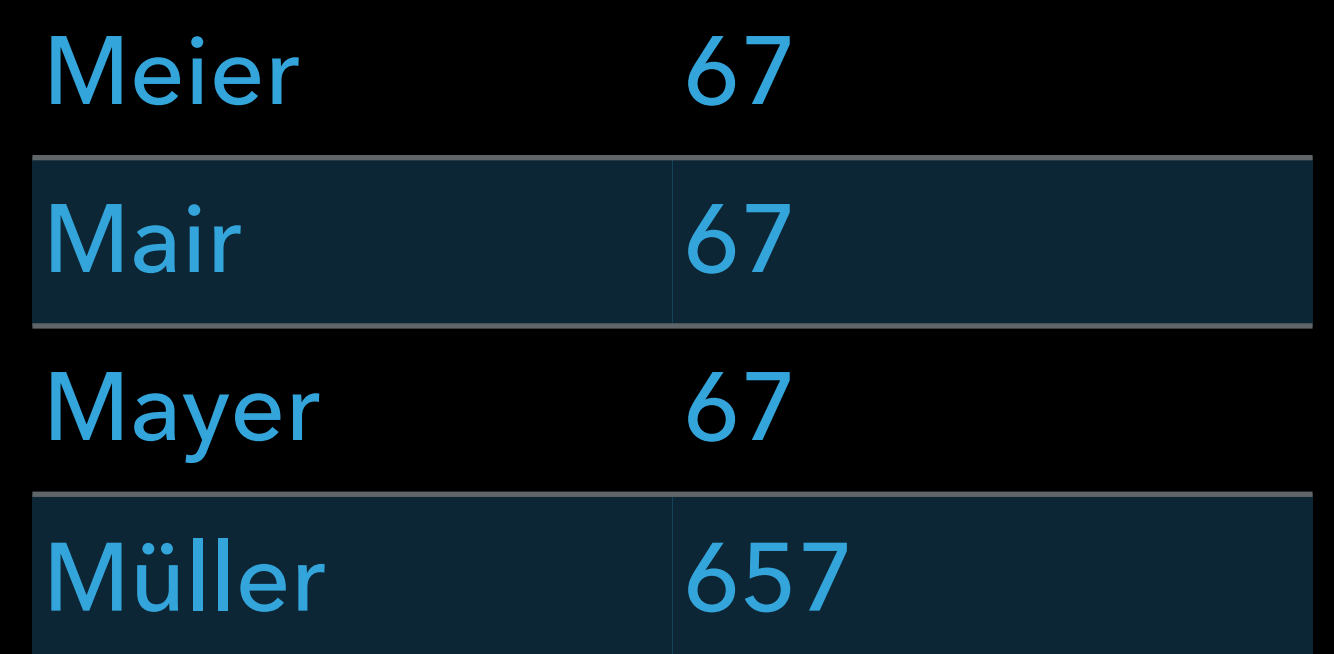

## **Let's make a Rubygem!**

```
module ColognePhonetics
   module Rules
     def self.define(&block)
       @rules = DSL.new(&block).rules
     end
    def self.apply to(string)
      string = string.downcase.tr('\ddot{A}\ddot{O}\ddot{U}', '\ddot{a}\ddot{O}\ddot{U}') # Ruby < 2.3 downcases ASCII characters only
      chars = [nil] + string.chars + [nil] chars.each_cons(3).map{ |prev_char, char, next_char|
         code_for(prev_char, char, next_char)
       }.join
     end
     def self.code_for(prev_char, char, next_char)
       @rules.each do |matcher, code|
         return code if matcher.call(prev char, char, next char)
       end
       nil
     end
    class DSL
       attr_reader :rules
       def initialize(&block)
         @rules = []
        instance exec(&block)
       end
       def change(chars, to:, before: nil, not_before: nil, after: nil, not_after: nil, initial: nil)
        matcher = \rightarrow(prev char, char, next char){
            return unless chars.include?(char)
            return if initial && prev_char
            return if before && (!next_char || !before.include?(next_char))
           return if not before && next char && not before.include?(next char)
            return if after && (!prev_char || !after.include?(prev_char))
            return if not_after && prev_char && not_after.include?(prev_char)
            true
          }
         @rules << [matcher, to]
       end
     end
   end
end
```

```
Rules.define do
```
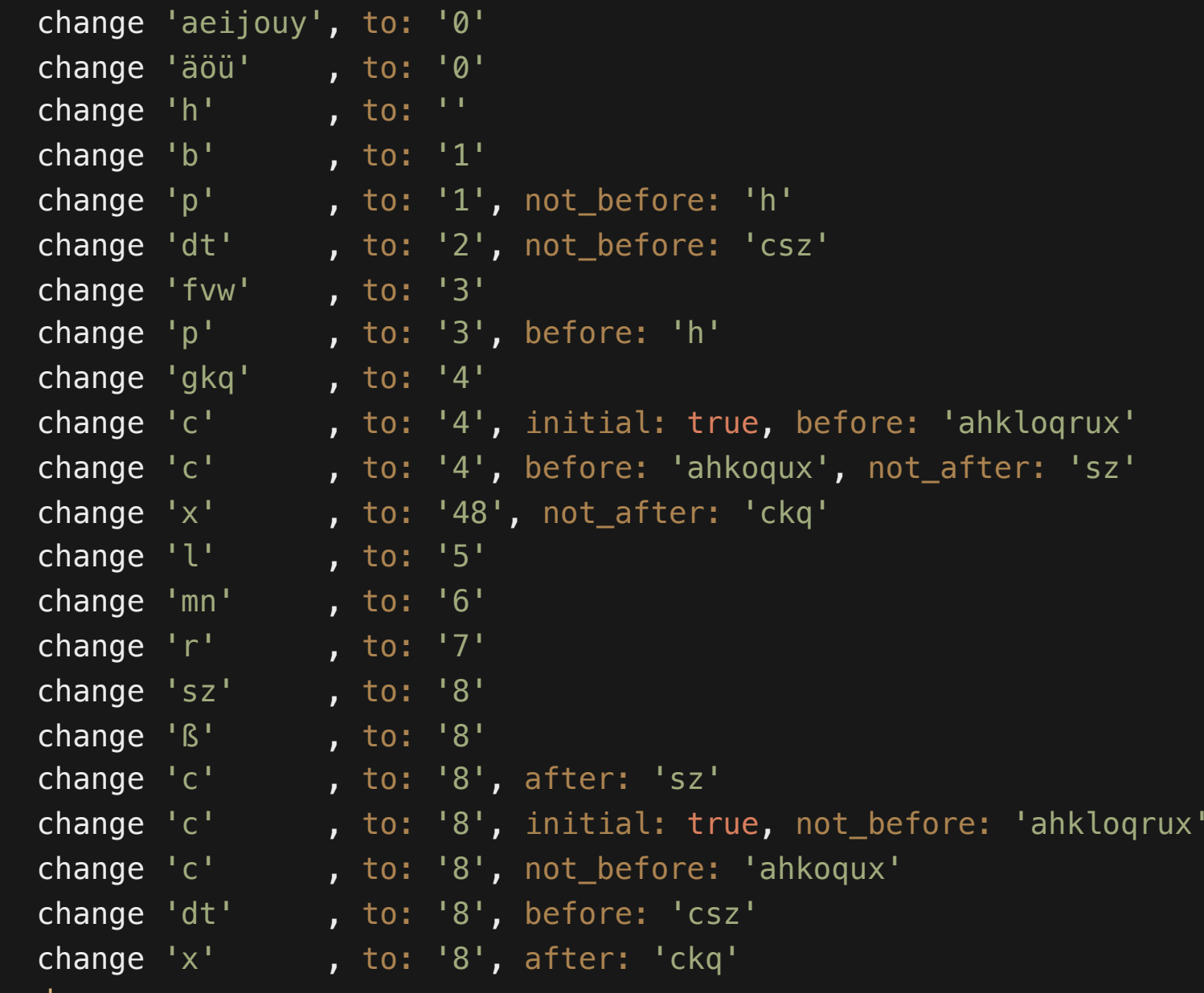

end

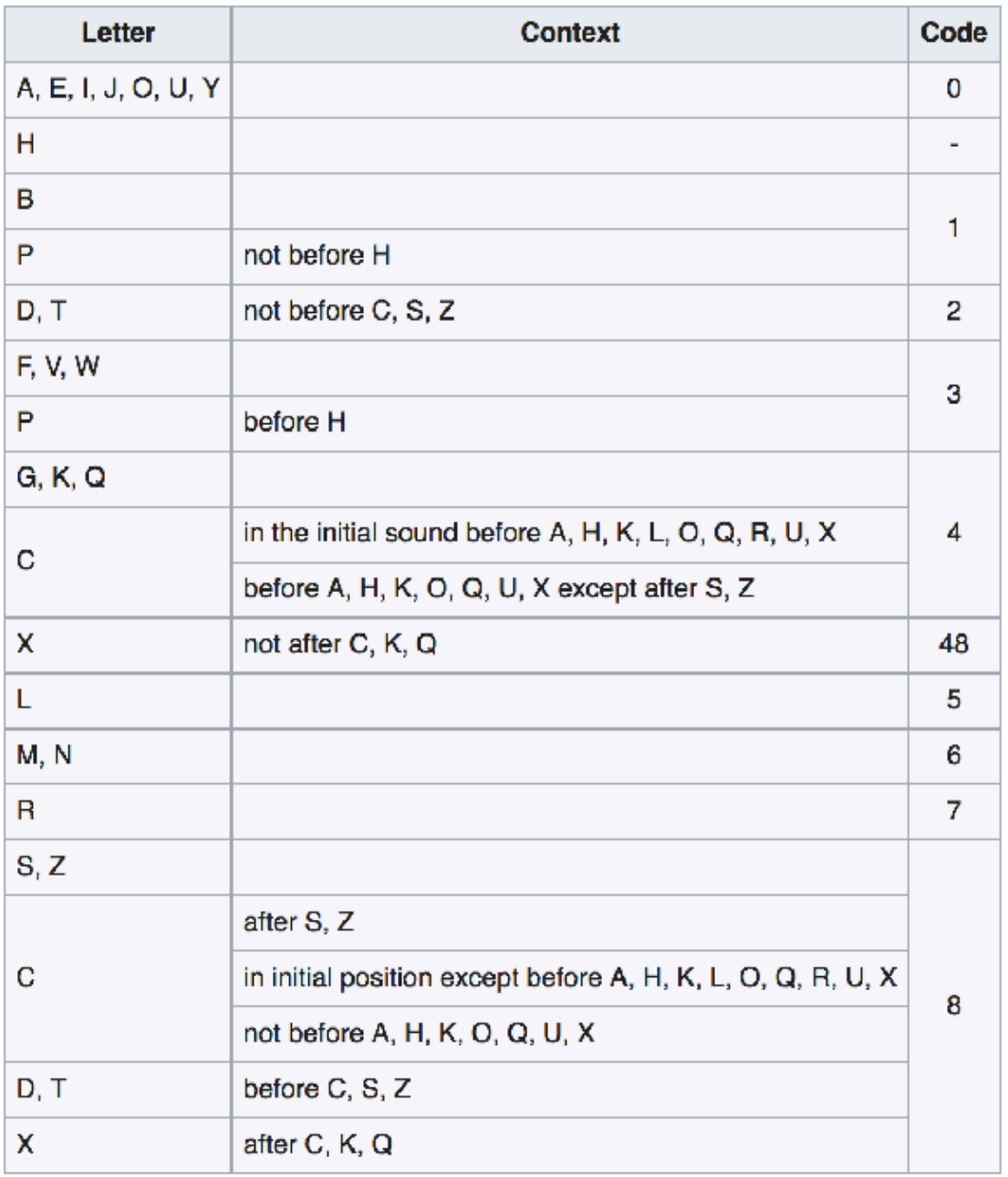

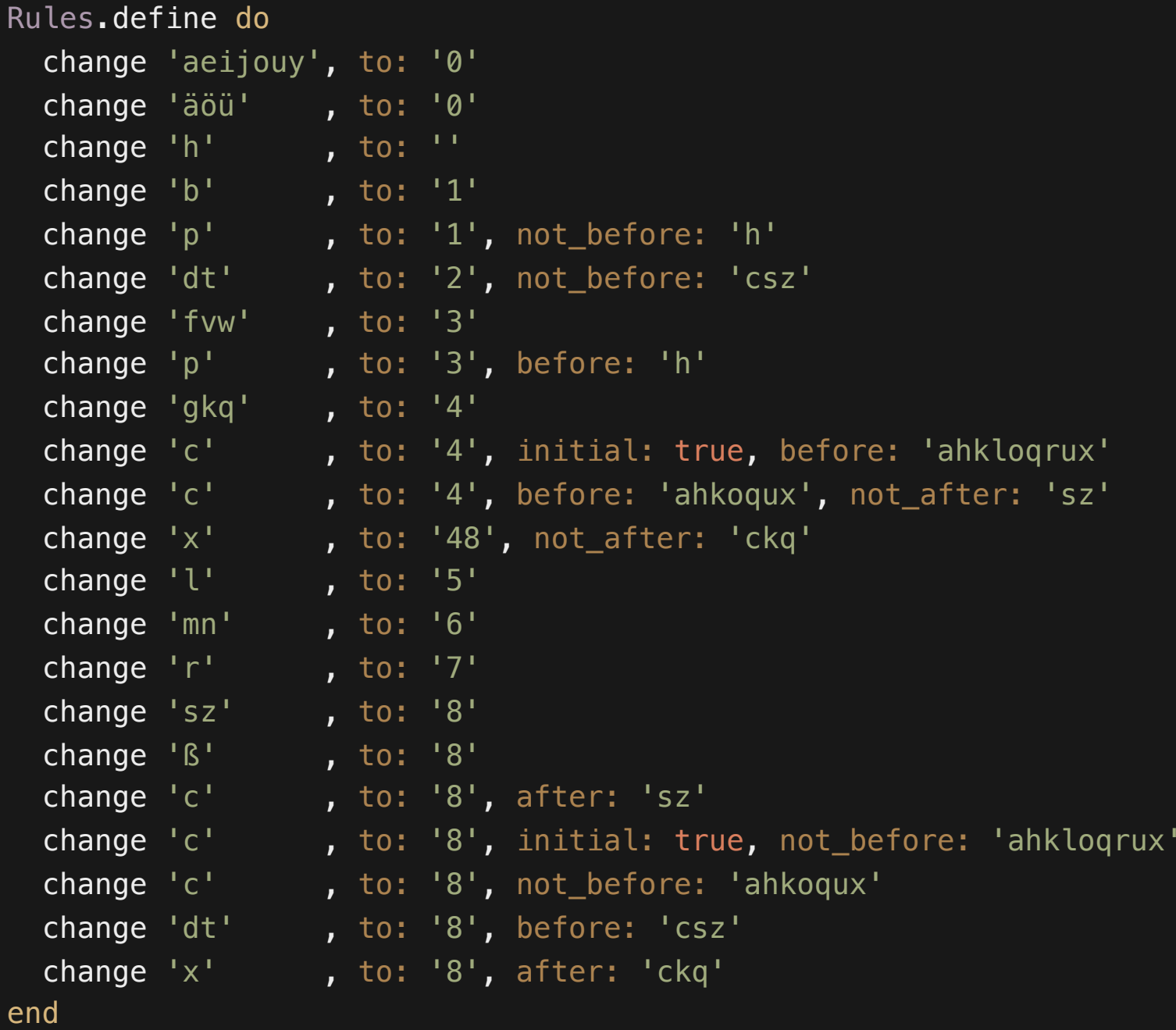

### **Cologne Phonetics (Kölner Phonetik)**

- ▸ published in 1968
- ▶ optimized for German
- ▸ not as complex as Metaphone
- ▸ few implementations available (Perl, PHP)
- Rubygems: -

### **Cologne Phonetics (Kölner Phonetik)**

- ▸ published in 1968
- ▶ optimized for German
- ▸ not as complex as Metaphone
- ▸ few implementations available (Perl, PHP)
- Rubygems: ColognePhonetics

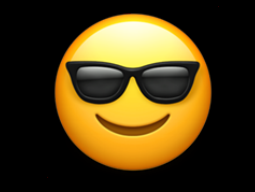

require 'cologne\_phonetics'

ColognePhonetics.encode('Meier') # => "67" ColognePhonetics.encode('Müller-Lüdenscheid') # => "65752682"

## **Back to the Opera...**

### **Problem 1: Complex Last Names**

### **Problem 1: Complex Last Names**

- ▸ da Ponte
- ▸ de la Mora
- ▸ del Grande
- ▸ du Roullet
- **▶ Garcia-Torres**
- ▸ Gullberg Jensen
- ▸ Hellmesberger jun.
- ▸ La Fosse
- ▸ Rabl von Kriesten
- ▶ Saint Laurent
- ▸ Strauß (Vater)
- ▸ Te Kanawa
- ▸ van Beethoven
- ▸ Vernoy de Saint-Georges
- ▸ von der Damerau

### **Solution: Normalize!**

```
def normalize(name)
  normalized_name = name.split(*r\{\s*(\s*/\s*\})[0] | | ' normalized_name.delete!("'''") # Encode "O'Hara" as "Ohara"
  normalized_name.gsub!(/(.)(.+) normalized_name.gsub!(/^(de (la|los)|dal?|del?|della|di|du|la|le|van der|von der) /i){ |m| 
    m.delete('') }
 normalized_name.gsub!(/^(van|von) /i,
'')
\blacksquare normalized_name.gsub!(/[^[[:alpha:]]]+/, ' ')
   I18n.transliterate(normalized_name)
end
```
#### (… and treat name parts seperately)

### **Problem 2: How to Sort Similar Names?**

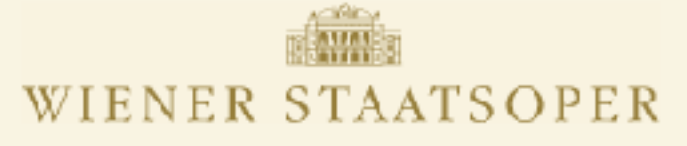

#### **NEUE PERSON**

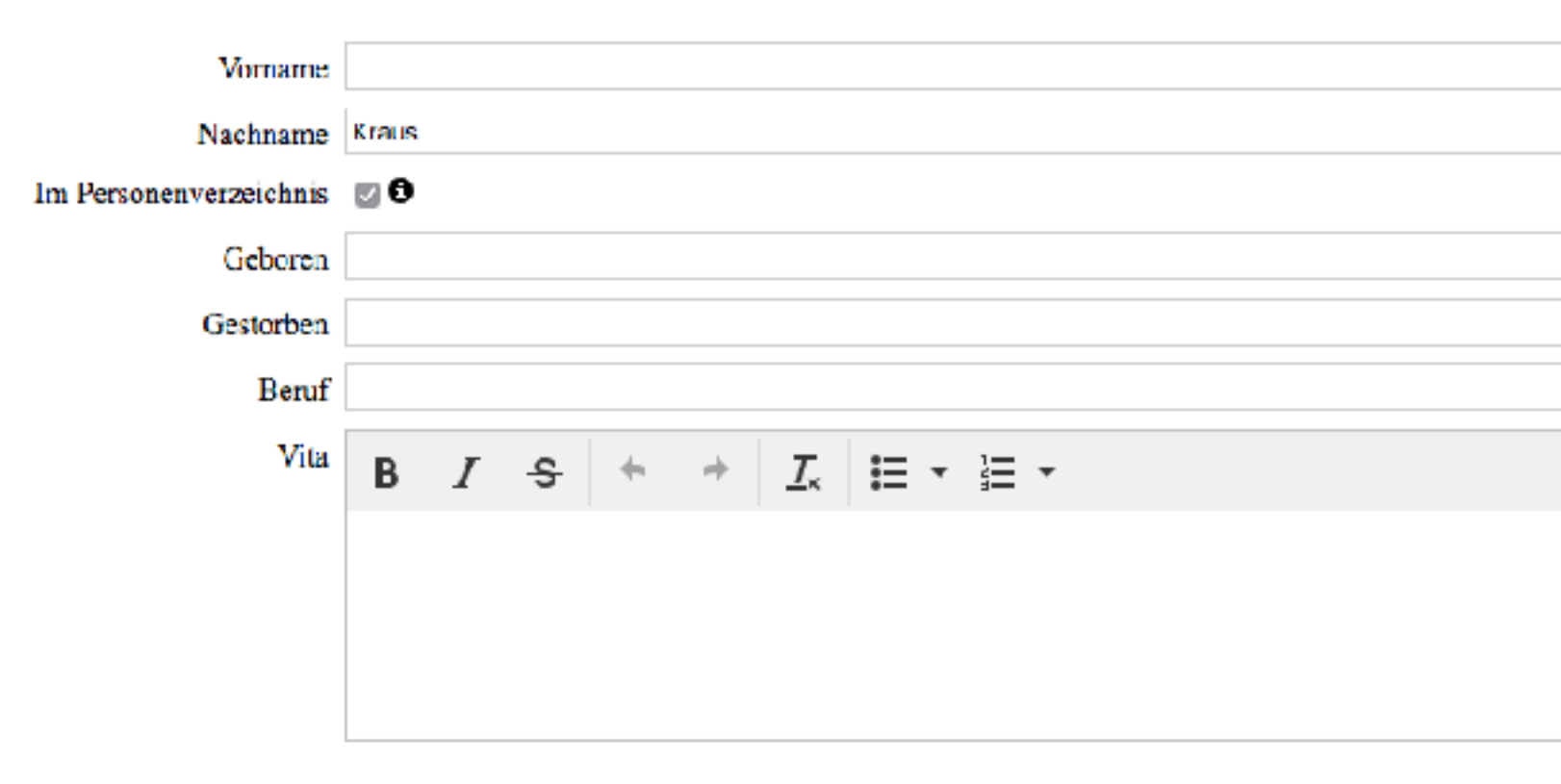

oder zurück zur Personenübersicht Hinzufügen

Ähnliche Namen

Kraus Alfredo » Frontend **Kraus Auguste** » Frontend **Kraus Emil** » Frontend **Kraus Fritz** » Frontend **Kraus Herold** » Frontend **Kraus Lena** » Frontend **Kraus** Leo » Frontend **Kraus Michael** » Frontend **Kraus Otakar » Frontend Kraus Uwe** » Frontend **Krause Tom » Frontend Krauss Clemens** » Frontend **Krauss Ernst** » Frontend **Krauss Fritz** » Frontend Krauß Helmuth » Frontend Krauß / Krauss Clementine » Frontend Krauß / Krauss Margarete » Frontend Krauß / Krauss / Kraus Helene » Frontend **Crass Franz** » Frontend Karas Leah » Frontend **Kares Mika** » Frontend Kareš Milos » Frontend **Kratz Philippe** » Frontend **Kres Hans** » Frontend **Kres Wolfgang** » Frontend **Kruse Heinz** » Frontend **Kruse Leone** » Frontend **Krása Hans** » Frontend Caruso Enrico » Frontend Caruso Mariano » Frontend **Grohs Willy** » Fruntend **Gross Alice** » Frontend **Gross Erwin V. » Frontend Gruss Willy** » Frontend **Groß Franz** » Frontend Keres Imre » Frontend **Kretz Jürgen** » Frontend **Carosi Mauro** » Frontend Carosi Micaela » Frontend Chris Yania v. Fenntsend

### **Solution: Levenshtein-Distance!**

require 'damerau-levenshtein'

DamerauLevenshtein.distance('Kraus', DamerauLevenshtein.distance('Kraus', DamerauLevenshtein.distance('Kraus', DamerauLevenshtein.distance('Kraus', DamerauLevenshtein.distance('Kraus', 'Grosz') #

Kraus' 
$$
# == 0
$$

\nKraus'  $# == 1$ 

\nKaras'  $# == 2$ 

\nCaruso'  $# == 3$ 

\nCase = 11  $# == 4$ 

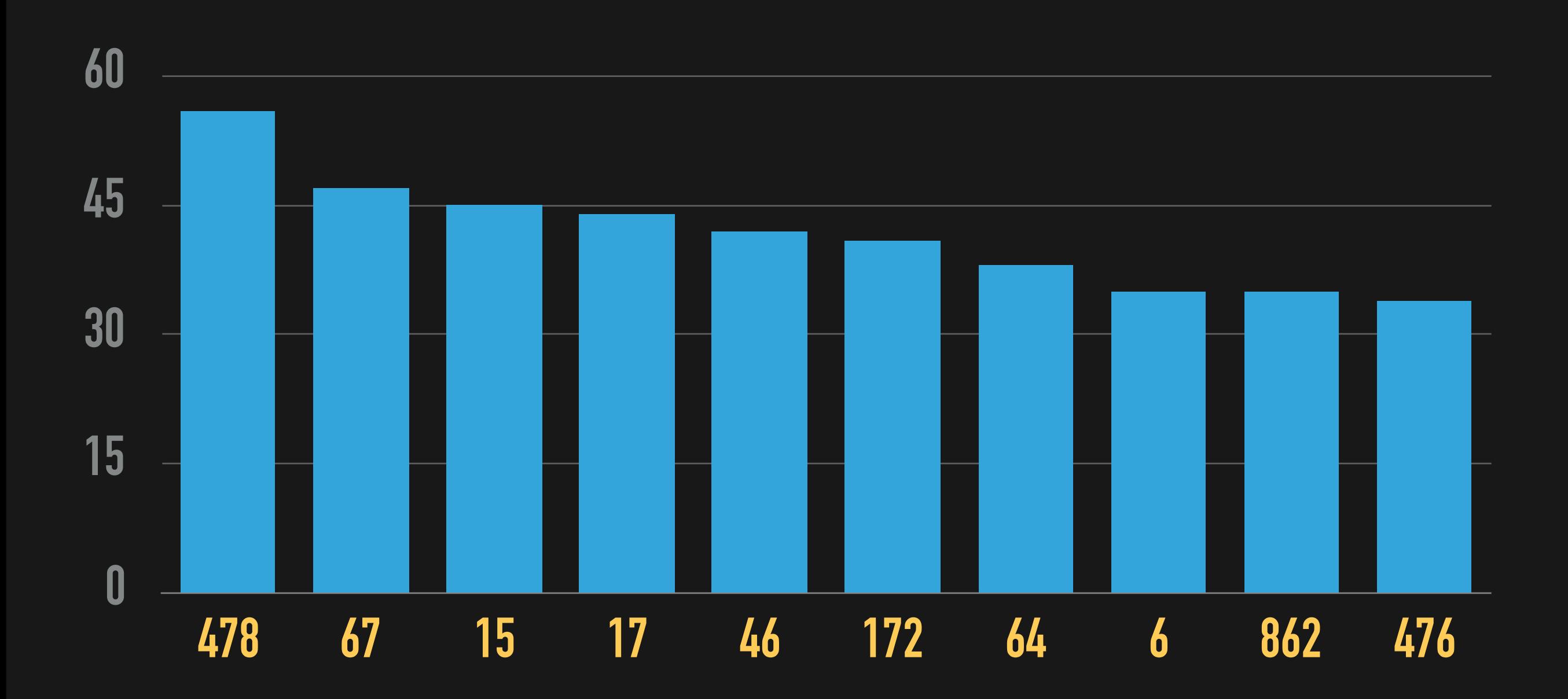

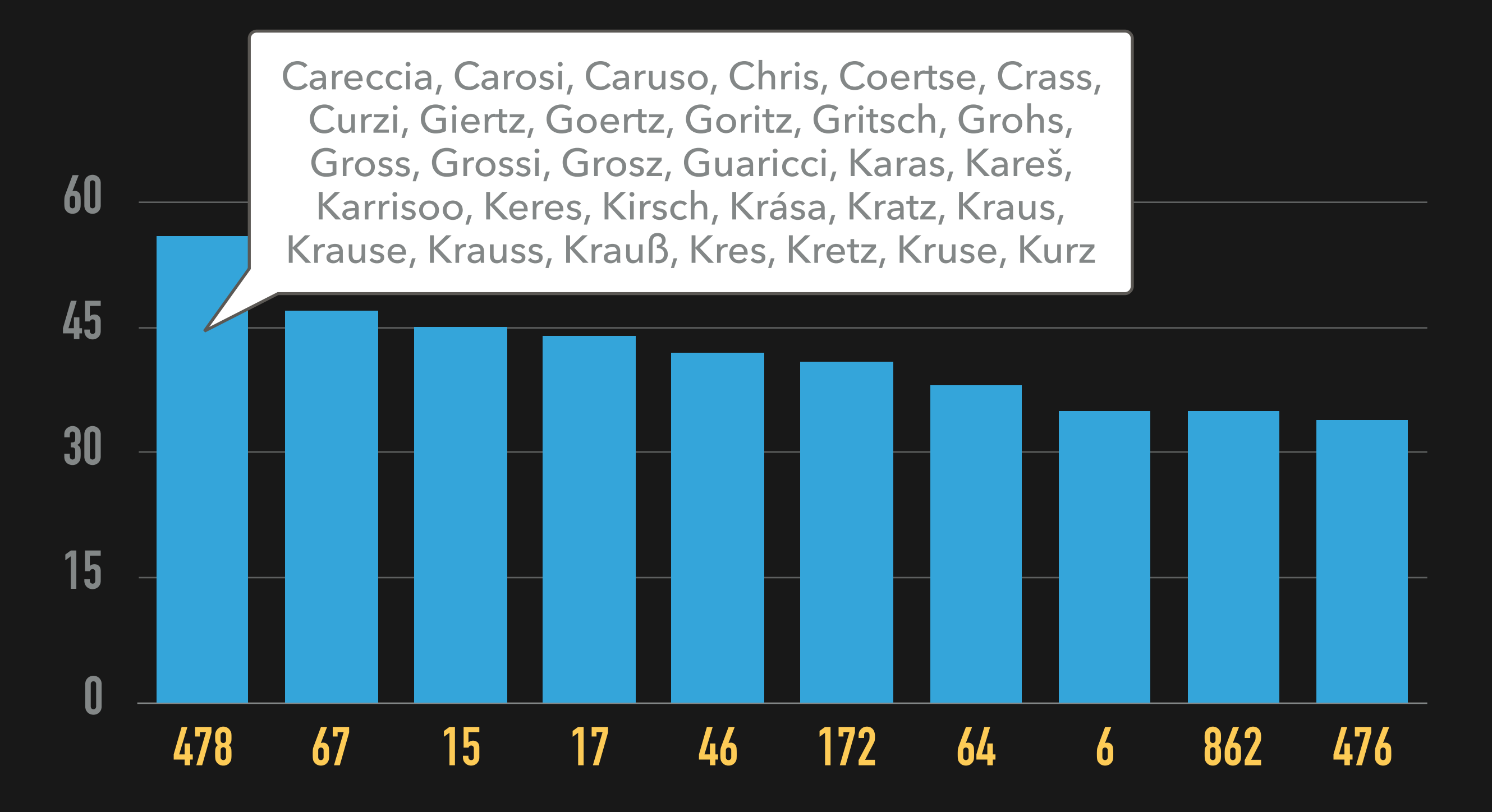

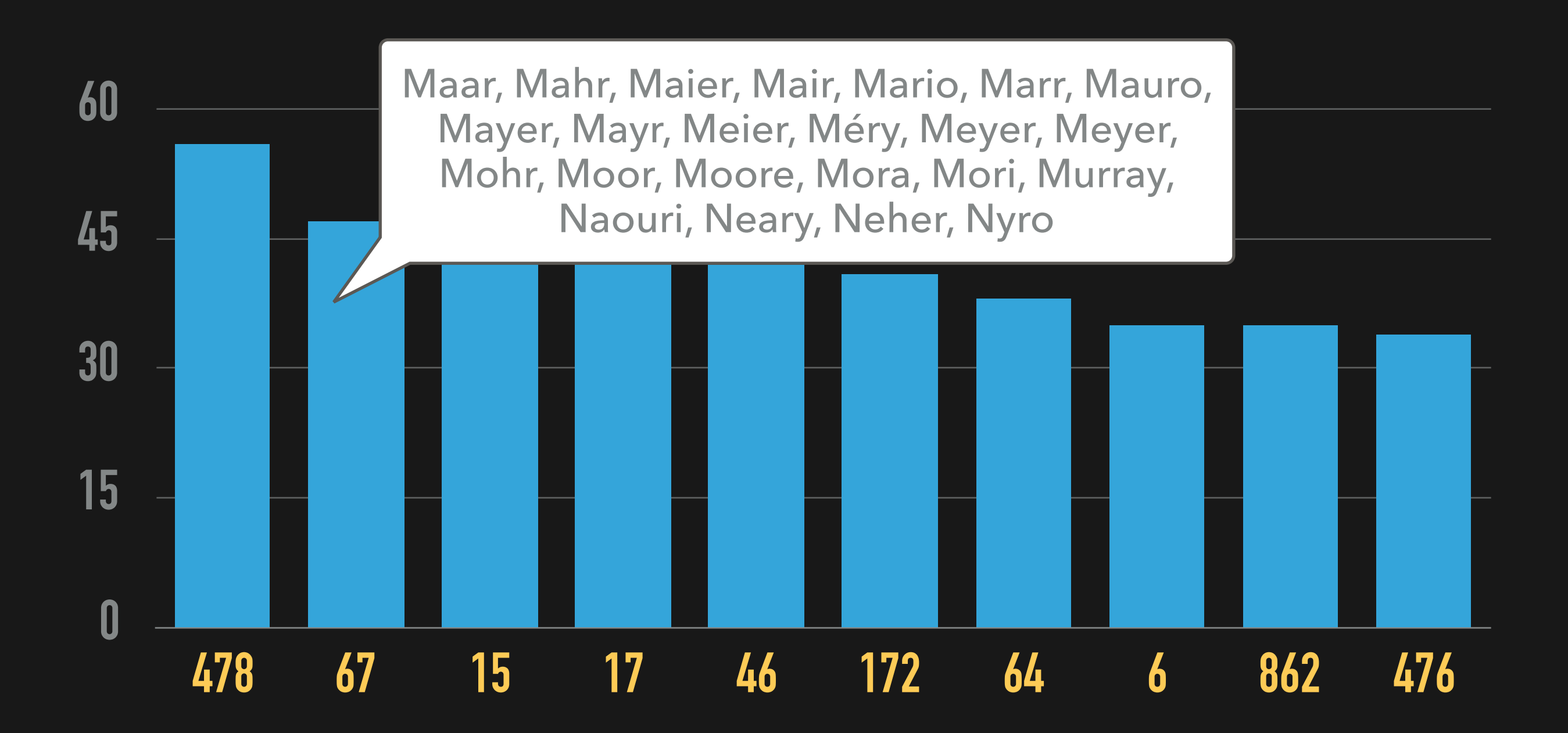

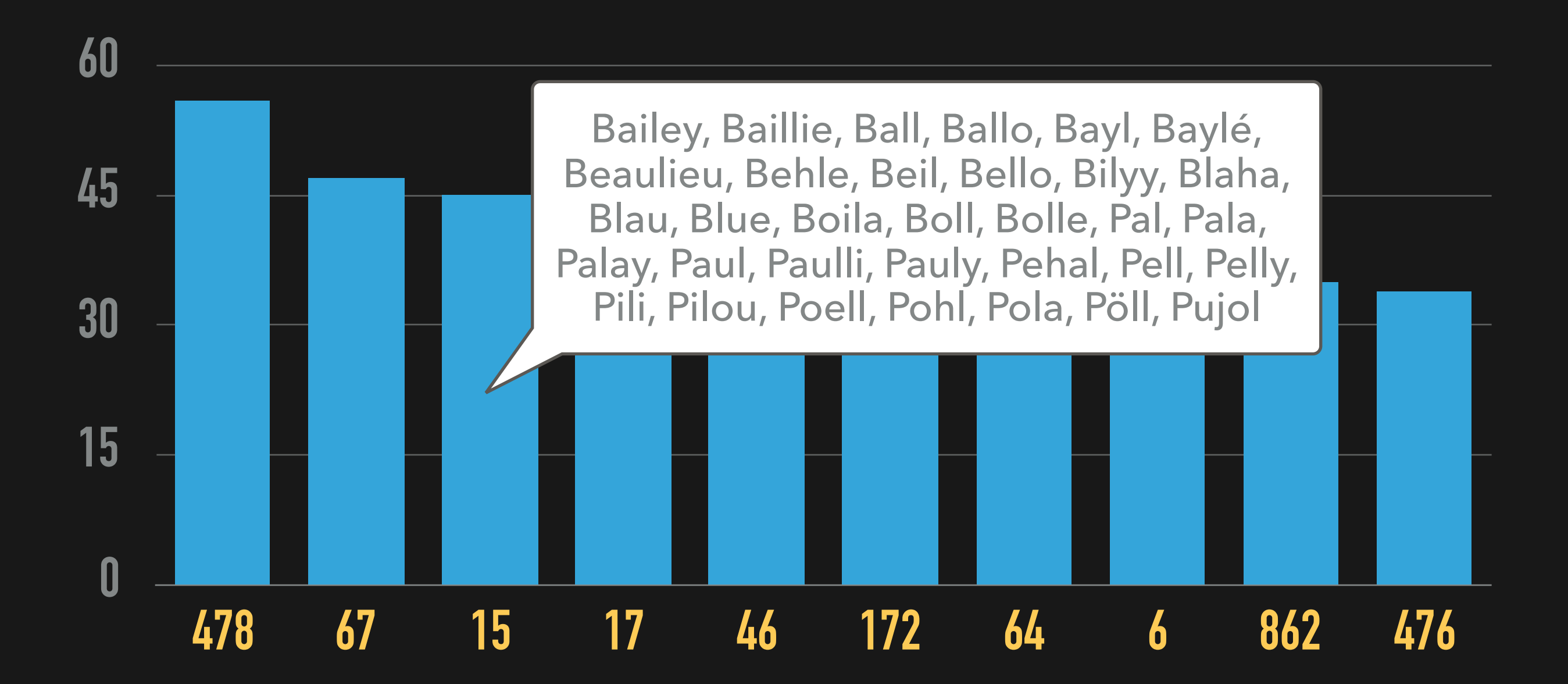

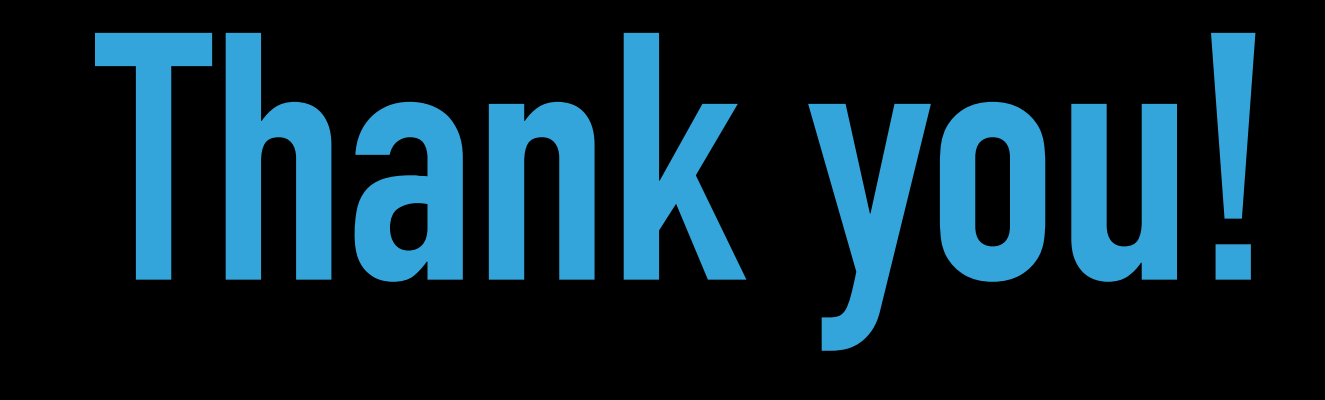

### Stefan Daschek / @noniq